## Politechnika Krakowska im. Tadeusza Kościuszki

# Karta przedmiotu

obowiązuje studentów rozpoczynających studia w roku akademickim 2014/2015

Wydział Inżynierii Środowiska

Kierunek studiów: Inżynieria Środowiska Profil: Ogólnoakademicki Profil: Ogólnoakademicki

Forma sudiów: stacjonarne **Kod kierunku: 2** Kod kierunku: 2

Stopień studiów: II

Specjalności: Instalacje i urządzenia cieplne i zdrowotne

### 1 Informacje o przedmiocie

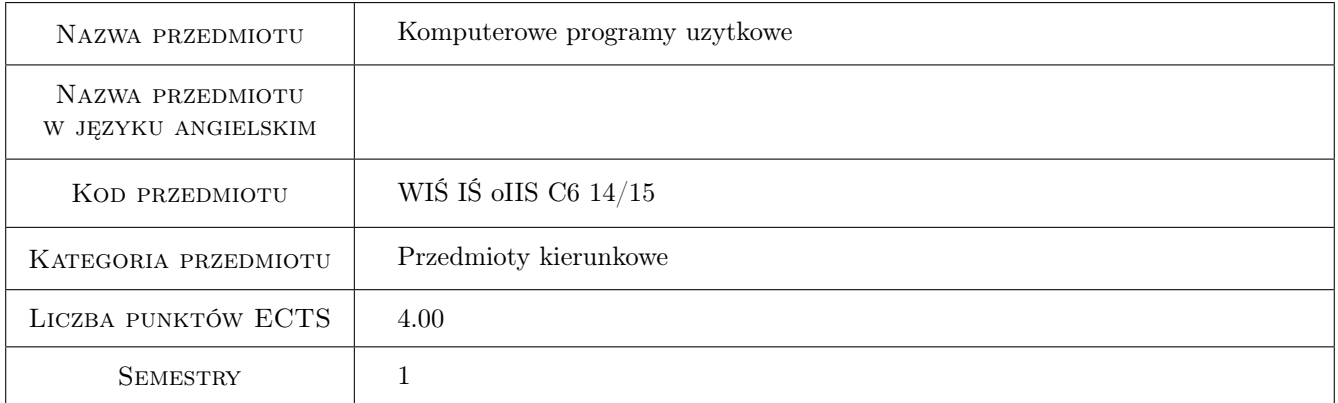

## 2 Rodzaj zajęć, liczba godzin w planie studiów

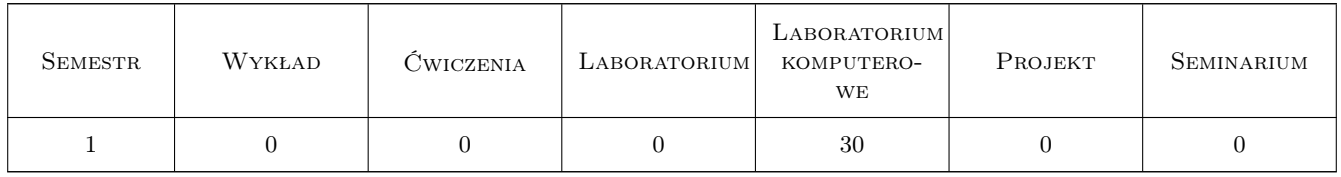

#### 3 Cele przedmiotu

Cel 1 Zapoznanie się z programami wspomagającymi projektowanie w zakresie ogrzewnictwa, klimatyzacji, wentylacji i ochrony powietrza. Służącymi do symulacji stanów termicznych budynków, modelowania, symulacji obiektów i procesów fizycznych oraz graficznego przedstawienia wyników pomiarów.

## 4 Wymagania wstępne w zakresie wiedzy, umiejętności i innych **KOMPETENCJI**

1 Przedmioty, których zaliczenie warunkuje podjęcie przedmiotowego kursu: informatyczne podstawy projektowania, rysunek techniczny.

## 5 Efekty kształcenia

- EK1 Umiejętności Umiejętność wykorzystania programów Matlab, AutoCAD, CADvent, Ventpack, OZC, Herz CO, Kan H2O w praktyce inżynierskiej i w pracy naukowej.
- EK2 Umiejętności Umiejętność poprawnego narysowanie fragmentu instalacji wentylacyjnej i klimatyzacyjnej.
- EK3 Umiejętności Umiejętność analizy danych oraz przedstawienia wyników w postaci graficznej.
- EK4 Umiejętności Umiejętność wykorzystania zaawansowanych możliwości programu oraz modelowania 3D, projektowanie części i całych zespołów urządzeń w 3D

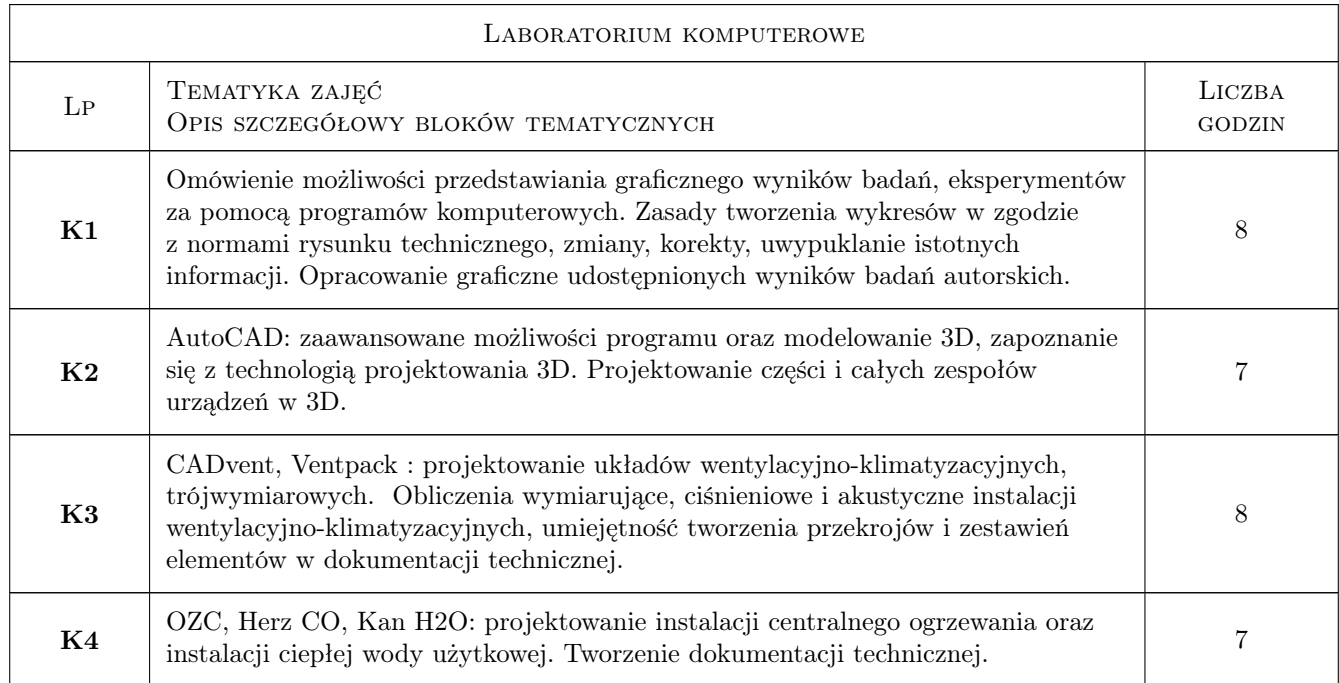

### 6 Treści programowe

## 7 Narzędzia dydaktyczne

- N1 Ćwiczenia projektowe
- N2 Prezentacje multimedialne

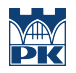

## 8 Obciążenie pracą studenta

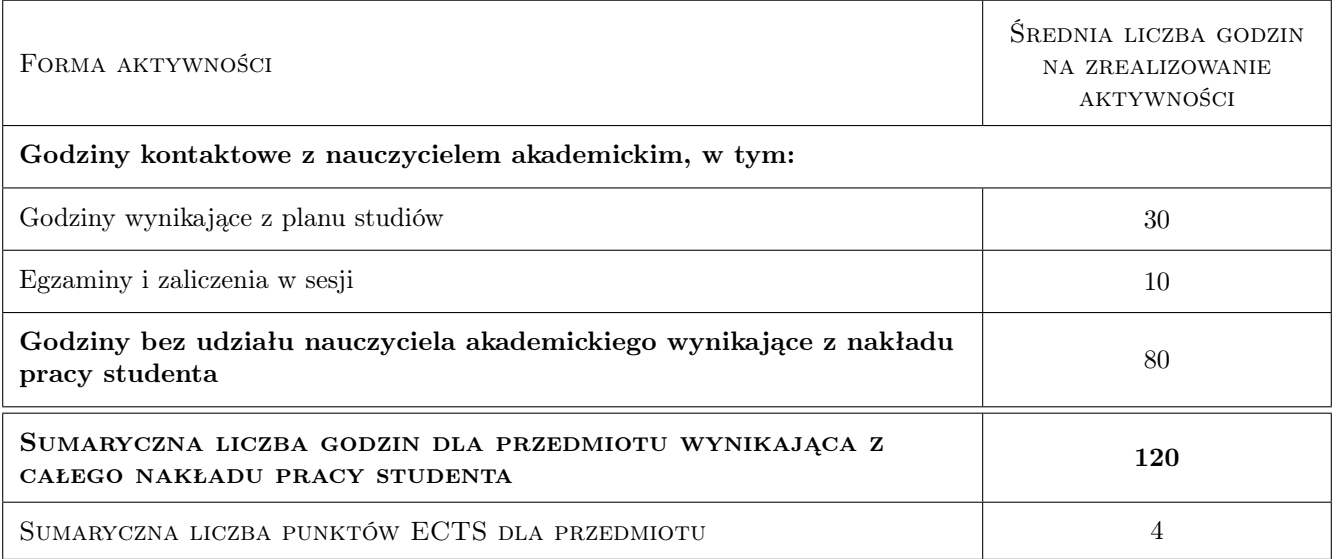

## 9 Sposoby oceny

#### Ocena formująca

F1 Projekt indywidualny

#### Ocena podsumowująca

P1 Średnia ważona ocen formujących

#### Kryteria oceny

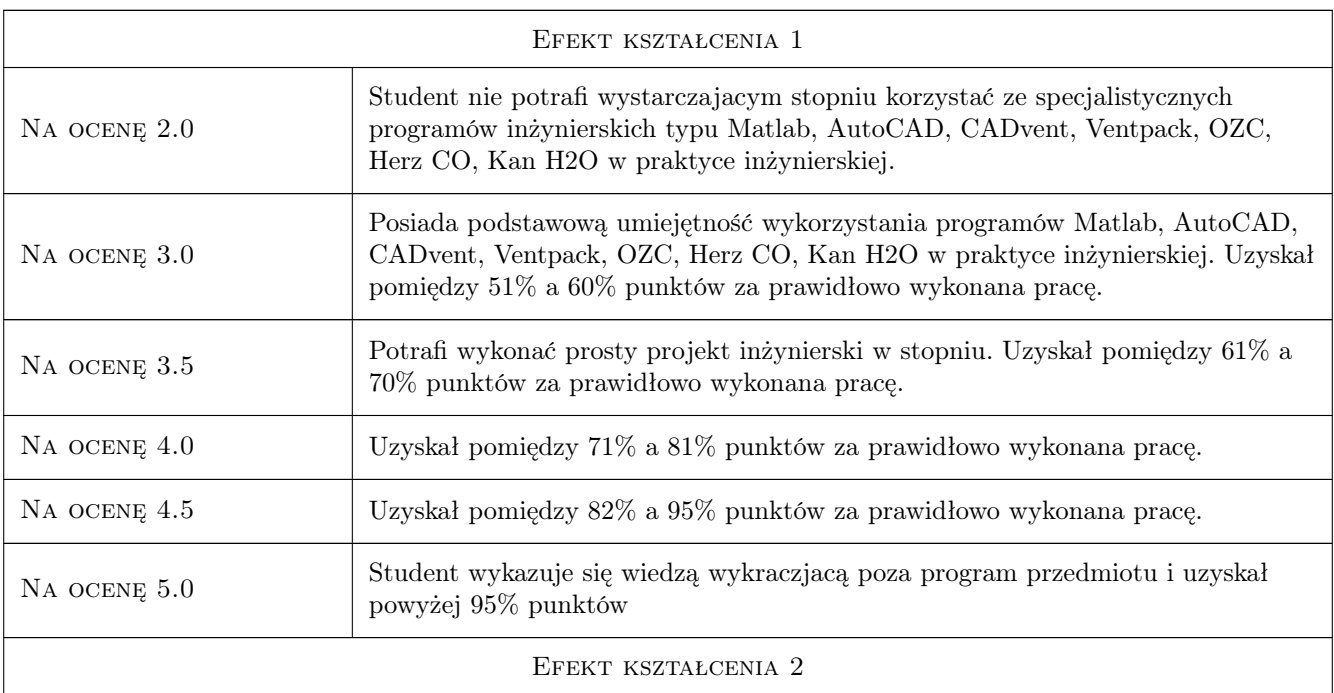

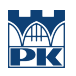

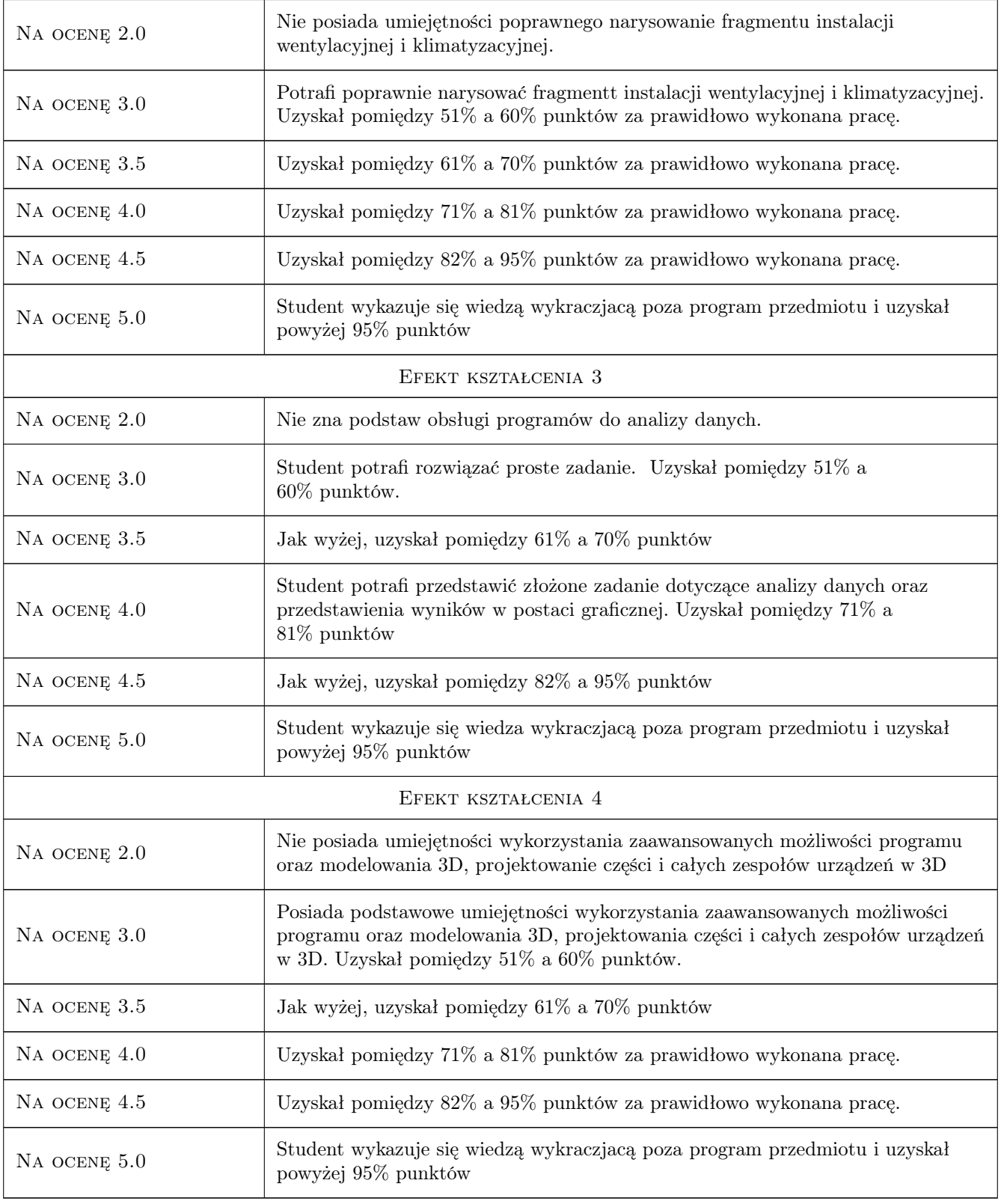

## 10 Macierz realizacji przedmiotu

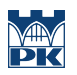

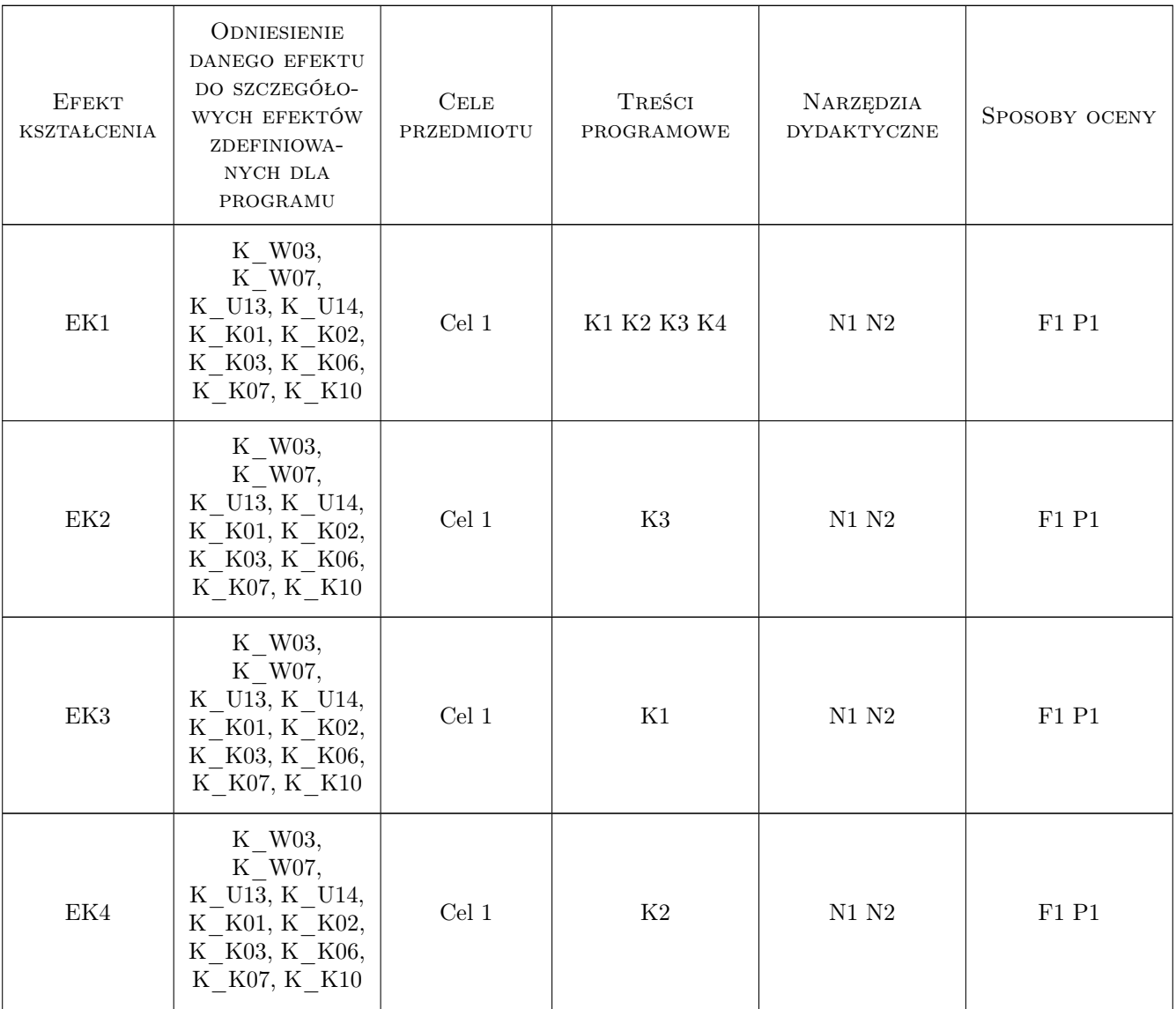

## 11 Wykaz literatury

#### Literatura dodatkowa

[1 ] Instrukcje do programów, literatura oraz materiały podane przez prowadzących zajęcia

## 12 Informacje o nauczycielach akademickich

#### Osoba odpowiedzialna za kartę

dr inż. Jan Wrona (kontakt: jwrona@pk.edu.pl)

#### Osoby prowadzące przedmiot

1 Dr inż. Jan Wrona (kontakt: jwrona@pk.edu.pl)

- 2 Dr inż. Jarosław Müller (kontakt: jmuller@pk.edu.pl)
- 3 Dr inż. Jan Porzuczek (kontakt: porzuk@pk.edu.pl)
- 4 Dr inż. Bogusław Maludziński (kontakt: audyterm@o2.pl)
- 5 Dr inż. Małgorzata Olek (kontakt: mmt.olek@gmail.com)
- 6 Dr inż. Małgorzata Pilawska (kontakt: mpilawsk@usk.pk.edu.pl)

#### 13 Zatwierdzenie karty przedmiotu do realizacji

(miejscowość, data) (odpowiedzialny za przedmiot) (dziekan)

PRZYJMUJĘ DO REALIZACJI (data i podpisy osób prowadzących przedmiot)

. . .